**Vol.7, No.1, Maret 2019 E** - **ISSN: 2302-3295**

#### **KONTRIBUSI MOTIVASI BELAJAR DAN LINGKUNGAN BELAJAR TERHADAP HASIL BELAJAR SISWA SMK NEGERI 1 COT GIREK**

**Rinawati Samidi1) , Nelda Azhar2)**

1 Jurusan Teknik Elektronika, Fakultas Teknik,Universitas Negeri Padang <sup>2</sup>Dosen Jurusan Teknik Elektronika, Fakultas Teknik,Universitas Negeri Padang Jl. Prof.Hamka-Kampus UNP-Air Tawar Padang e-mail : <sup>1</sup> <u>rienaasiebers @gmail.com, <sup>2</sup>neldaazhar @gmail.com</u>

#### **ABSTRAK**

Permasalahan yang ada dalam penelitian ini adalah tingkat keberhasilan siswa dalam mengikuti mata pelajaran Desain Grafis yang masih rendah dibawah nilai ketetapan yang ditentukan oleh pihak SMK Negeri 1 Cot Girek. Kriteria ketuntasan minimal yang ditetapkan oleh pihak sekolah untuk mata pelajaran Desain Grafis adalah 78. Pada kenyataan dilapangan siswa yang mendapatkan nilai < 78 sebanyak 61,54% sedangkan yang memperoleh nilai ≥ 78 sebanyak 38,46%. Klasifikasi pencapaian angket untuk variabel motivasi belajar diperoleh sebanyak 78,32% yang dapat digolongkan kedalam klasifikasi yang memiliki kategori kuat, klasifikasi pencapaian angket untuk variabel lingkungan belajar diperoleh sebanyak 50,71% yang dapat digolongkan kedalam klasifikasi yang memiliki kategori cukup, sedangkan untuk klasifikasi pencapaian angket variabel hasil belajar diperoleh sebanyak 81,14% yang dapat digolongkan kedalam klasifikasi yang memiliki kategori kuat. Hasil dari analisis data pada penelitian ini adalah : Hipotesis pertama, diuji berdasarkan uji regresi secara simultan (bersama-sama) dengan menggunakan Uji-F. Hipotesis kedua dan ketiga, diuji berdasarkan uji regresi secara parsial dengan menggunakan Uji-T.

*Kata kunci :* Kontribusi motivasi belajar, kontribusi lingkungan belajar, hasil belajar.

#### *ABSTRACT*

*The problem in this study is the level of success of students in participating in Graphic Design subjects that are still low under the value of the determination determined by the State Vocational School 1 Cot Girek. The minimum completeness criteria set by the school for Graphic Design subjects is 78. In reality in the field students who get <78 as much as 61.54% while those who get a value of ≥ 78 as much as 38.46%. The classification of achievement questionnaires for learning motivation variables was obtained as much as 78.32% which can be classified into classifications that have a strong category, classification of achievement questionnaires for learning environment variables obtained as much as 50.71% which can be classified into classifications which have sufficient categories, while for achievement classification questionnaire variable learning outcomes obtained as much as 81.14% which can be classified into classifications that have a strong category. The results of data analysis in this study are: The first hypothesis, tested based on regression tests simultaneously (together) using the F-Test. The second and third hypotheses were tested based on regression tests partially using the T-Test.*

*Keywords: Contributions to learning motivation, contribution to the learning environment, learning outcomes.*

#### **PENDAHULUAN**

Generasi muda Indonesia saat ini harus mempunyai daya saing untuk menghadapi perkembangan teknologi yang selalu berkembang, untuk itu pendidikan diarahkan untuk meningkatkan

kualitas generasi muda Indonesia. Peningkatan di dalam dunia pendidikan dimaksudkan untuk menghasilkan lulusan yang sesuai dengan tuntutan kebutuhan berbasis potensi Sumber Daya Alam Indonesia. Peningkatan mutu pendidikan dilakukan melalui perbaikan sarana prasarana sekolah dan

# VOTEKNIKA**Vol.7, No.1, Maret 2019**

pengelolaan dibidang pendidikan tersusun secara terencana, terarah, dan berkelanjutan [3]. SMK merupakan suatu wadah pendidikan yang bukan hanya menciptakan lulusan yang berhasil dibidang akademik, namun menciptakan lulusan yang memiliki karakter diri yang baik. SMK Negeri 1 Cot Girek membuka 3 Jurusan, yaitu Agribisnis Ternak Ruminansia (ATR), Agribisnis Pengolahan Hasil Pertanian (APHP) dan Desain Grafika (DG). Memperhatikan kondisi riil SMK Negeri 1 Cot Girek yang berada di lingkungan penduduk yang belum maju dibanding dengan sebagian daerah lain disekitarnya, maka untuk melakukan pengembangan dibagian kurikulum harus mempertimbangkan faktor kondisi lingkungan sekitar.

Pada jurusan Desain Grafika siswa diharapkan memiliki kemampuan untuk mengembangkan kreativitasnya dalam mendesain. Mata pelajaran yang dipelajari adalah desain grafis yaitu pelajaran yang menerapkan antara teori dan praktek. Keunggulan yang akan didapat, apabila peserta didik secara lebih mendalami ilmu desain grafis adalah seorang peserta didik akan memiliki potensi yang sangat besar untuk berapresiasi sebagai pengemas efek dan segala teknik yang berhubungan dengan animasi. Bidang desain grafis tidak pernah lepas dari tujuan komersial dan pengekspresian seni yang disampaikan dalam bentuk visual baik secara elektronik maupun non elektronik. Lebih dari itu, setiap desain grafis di dalamnya mempunyai arti penyempurnaan pesan untuk dipublikasikan tanpa memperhatikan tugas spesifik seorang desainer grafis.

Penetapan KKM belajar merupakan tahapan awal pelaksanaan penilaian proses pembelajaran dan penilaian hasil belajar. Mata pelajaran Desain Grafis di SMK Negeri 1 Cot Girek memiliki nilai Kriteria Ketuntasan Minimal (KKM) yaitu 78 dengan perolehan hasil belajar siswa sebanyak 38,46% diatas KKM dan 61,54 % masih dibawah KKM. Hasil belajar merupakan hasil kegiatan dari belajar siswa dalam bentuk pengetahuan atau keterampilan yang telah dicapai dari usaha yang didukung oleh kemauan, dorongan, semangat belajar yang tinggi dari siswa [2].

Memberikan motivasi merupakan suatu tindakan yang dilakukan oleh seluruh pihak yang berpengaruh dalam proses belajar mengajar untuk membuat siswa memiliki suatu keinginan untuk menghasilkan sesuatu dan menimbulkan pemikiran untuk melakukan kegiatan yang dapat memberikan hasil yang diharapkan pada proses belajar mengajar yang berlangsung disekolah [1]. Motivasi belajar mempunyai peranan besar dalam keberhasilan seseorang dalam belajar, artinya motivasi dapat merubah energi dalam diri/pribadi seseorang yang ditandai dengan timbulnya perasaan dan reaksi untuk

mencapai tujuan yang diinginkan. Lingkungan belajar merupakan salah satu faktor penunjang yang sangat menentukan. Tempat dan lingkungan belajar yang nyaman akan memudahkan siswa untuk berkonsentrasi dalam melakukan berbagai kegiatan yang berhubungan dengan proses belajar mengajar untuk mendapatkan nilai positif bagi sekolah [4].

Identifikasi masalah pada penelitian ini, diantaranya sebagai berikut kurangnya motivasi belajar yang timbul pada diri siswa, menyebabkan banyak siswa yang mengalami kegagalan pada saat proses belajar mengajar dilaksanakan, lingkungan belajar tempat proses belajar mengajar yang masih kurang memadai dan belum kondusif untuk siswa. Rumusan masalah dalam penelitian ini adalah tingkat keberhasilan siswa dalam mengikuti mata pelajaran Desain Grafis yang masih rendah dibawah nilai ketetapan yang ditentukan oleh pihak SMK Negeri 1 Cot Girek sedangkkan berdasarkan rumusan masalah di atas maka tujuan dari penelitian ini adalah untuk meningkatkan keberhasilan siswa dalam mengikuti mata pelajaran Desain Grafis yang masih rendah dibawah nilai ketetapan yang ditentukan oleh pihak SMK Negeri 1 Cot Girek.

## **METODE PENELITIAN**

### **1. Jenis Penelitian**

Penelitian deskriptif adalah penelitian yang dipusatkan kepada permasalahan pada saat berlangsungnya penelitian dengan tidak memberikan perlakuan yang khusus [6]. Sedangkan metode korelasi adalah teknik analisis dengan menggunakan perhitungan untuk mencari seberapa besar hubungan antara variable [6].

#### **2.Instrumen Penelitian**

Penelitian ini menggunakan penelitian populasi dengan jumlah populasi 28 siswa. Data yang dikumpulkan menggunakan kuesioner yang diisi oleh setiap responden yang terlibat dalam penelitian, selain kuesioner data diambil dari seluruh dokumen yang dibutuhkan oleh peneliti. Pengisian angket dilakukan oleh setiap responden dengan cara mengisi setiap pernyataan yang ada dengan jawaban yang telah disediakan [6]. Selain menggunakan kuesioner, data dikumpulkan dari penilaian yang diberikan oleh guru bidang study pada mata pelajaran desain grafis dan data yang diberikan oleh bagian tata usaha di SMK Negeri 1 Cot Girek.

#### **3.Uji Coba Instrumen**

Untuk mendapatkan data yang akurat dalam penelitian, maka dilakukan uji coba instrumen validitas dan reliabilitasnya.

#### a. Analisis Validitas Instrumen

Uji validitas dilakukan dengan cara membandingkan isi skala dengan tabel spesifikasi atau kisi–kisi instrument yang telah disusun. Pengujian validitas tiap butir pernyataan menggunakan analisis *corrected item–total correlation coeffisient (r)*. Analisis *corrected item– total correlation coefficient (r)* berguna untuk mengkorelasikan skor pada tiap butir pernyataan dengan skor total dan melakukan korelasi terhadap nilai koefisien korelasi yang over estimasi. Dengan ketentuan apabila item memiliki nilai  $\leq 0.30$  maka pernyataan dinyatakan gugur. Sedangkan apabila nilai  $\geq 0.30$  maka pernyataan dinyatakan valid [5].

Langkah menghitung Validitas instrumen dengan yaitu :

1)Setelah program IBM SPSS Statistic 20 terbuka.

2)Masukkan seluruh data yang diteliti kedalam data SPSS Statistic.

- 3)Klik Analyze, pilih *Corralate*, kemudian pilih dan klik *Bivariate.*
- 4)Pengisian dari *Bivariate Correlations.*
- a)Masukkan seluruh skor jawaban ke dalam *Variables* dengan mengklik tanda panah.

b)Pada *Correlations Coefficient* centang *Pearson.*

- c)Pada *Test of Significance* klik *Two-tailed.*
- 5)Selanjutnya klik *options,* tunggu sampai kotak dialog *Bivariate Correlations: Options* tampil.
- a)Pada *Statistic,* klik *Means and standar deviations.*
- b)Pada *Missing Values,* klik *Exclude casses pairwise.*
- c)Kemudian klik *Continue* untuk kembali ke menu sebelumnya*.*
- 6)Kemudian klik Ok untuk memproses data hasil SPSS dan analisisnya.
- 7)Analisis uji validitas, menghasilkan :
- a)Tabel *Descriptive Statistics* yang dapat dianalisis.
- b)Tabel *Correlations* yang dapat dianalisis.

#### b. Analisis Reliabilitas Instrumen

Kriteria suatu instrument penelitian dikatakan *reliable* dengan menggunakan teknik *Alpha Cronbach*, dengan ketentuan koefisien reliabilitas  $(r11) > 0.6$  karena rumus yang digunakan terdiri dari pernyataan yang tidak memiliki skor [6]. Tahapan perhitungan uji reliabilitas dengan menggunakan teknik *Alpha Cronbach,* yaitu:

- 1)Setelah program IBM SPSS Statistic 20 terbuka.
- 2)Masukkan seluruh data yang diteliti kedalam data SPSS Statistic.
- 3)Klik Analyze, kemudian pilih *Scale*, dan pilih *Reliability Analysis*
- 4)Pengisian dari *Reliability Analysis*
- a)Masukkan skor jawaban Item\_1 sampai dengan Item\_akhir ke *Items* kemudian klik tanda panah.
- b)Pada *Model* klik *Alpha.*
- 5)Klik *Statistics,* kemudian tunggu hingga kotak dialog *Reliability Analysis:Statistics* tampil.
- a)Pada *Discriptives for,* klik *Scale if Item Deleted.*
- b)Pada *Summaries,* klik *Means, Variances, dan Correlations.*

c)Pada *ANOVA Table,* klik *None.*

- d)Klik *Continue* untuk kembali ke menu sebelumnya*.*
- e)Kemudian klik Ok untuk memproses data hasil SPSS *Versi* 20.0 *for windows* dan analisisnya.

## **HASIL DAN PEMBAHASAN**

#### **1.Validitas Instrument**

Hasil dari uji Validitas Instrument yang dilakukan peneliti adalah sebagai berikut :

- a)35 item pernyataan untuk variabel motivasi belajar  $(X_1)$ , terdapat 31 item yang valid. Sedangkan 4 item dinyatakan tidak valid ialah 4, 12, 16, dan 24.
- b)Sedangkan 50 item pernyataan untuk variabel lingkungan belajar  $(X_2)$ , terdapat 47 item yang dinyatakan valid. Sedangkan 3 item dinyatakan tidak valid yaitu 25, 36, dan 41.

### **2.Reliabilitas Instrument**

Berdasarkan hasil uji coba yang dilakukan, maka hasil yang didapat adalah sebagai berikut:

Tabel 1. Hasil uji reliability statistics

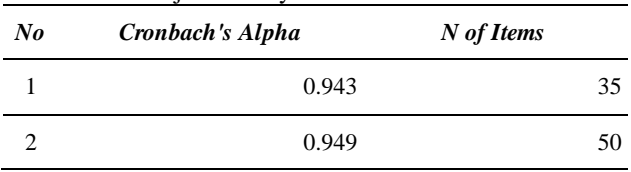

Berdasarkan pernyataan pada tabel angket yang dibuat dinyatakan reliabel (konsisten), karena nilai konsistensi angket > nilai  $r_{\text{table}} = 0,388$  pada taraf signifikan 5%.

## **3.Deskripsi Data**

Berdasarkan perhitungan yang telah dilakukan peneliti, maka didapat hasil:

- a. Motivasi Belajar
- 1)Skor terbesar  $= 170$
- 2)Skor terkecil =  $78$
- 3)Nilai rentang = Skor terbesar Skor terkecil
- $= 170 78 = 92$
- 4)N (jumlah responden)  $= 28$ 5)Banyak kelas interval  $= 1 + 3.3 \log n$
- $= 1 + 3.3 \log 28$  $= 1 + 3.3$  (1,447)  $= 1 + 4,776$  $= 5,776$  $= 6$ f) Panjang kelas interval  $=\frac{R}{BK}$ 
	- $=\frac{92}{6}$  $= 15,3$  (Dibulatkan)

$$
=16
$$

g)Tingkat pencapaian responden

Klasifikasi mengacu kepada ketentuan sebagai berikut :

 $0 % - 20 % = Sangat Lemah$ 

## VOTEKNIKA**Vol.7, No.1, Maret 2019**

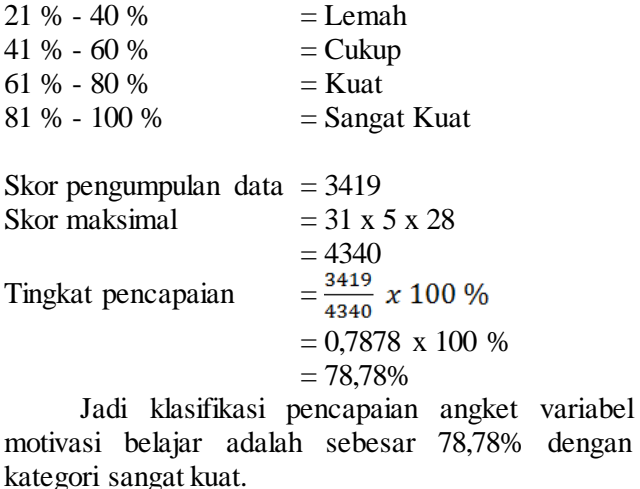

b.Lingkungan Belajar 1)Skor terbesar  $= 140$ 2)Skor terkecil =  $78$ 3)Nilai rentang = Skor terbesar - Skor terkecil  $= 140 - 78 = 62$ 4)N (jumlah responden)  $= 28$ 5) Banyak kelas interval  $= 6$ 6)Panjang kelas interval  $=$  $\frac{R}{BK}$  $=\frac{62}{6}$  $= 10.3$  (dibulatkan)  $= 11$ 7)Tingkat pencapaian responden Skor pengumpulan data  $=$  3337 Skor maksimal  $= 47 \times 5 \times 28$  $= 6580$ <br> $= \frac{3337}{6580} x 100 \%$ Tingkat pencapaian =  $= 0,5071 \times 100 \%$  $= 50,71%$ 

Jadi klasifikasi pencapaian angket variable lingkungan belajar adalah sebesar 50,71% dengan kategori cukup.

c. Hasil Belajar

- 1) Skor terbesar  $= 90$
- 2) Skor terkecil  $= 72$
- 3) Nilai rentang = Skor terbesar Skor terkecil  $= 90 - 72 = 18$
- 4) N (jumlah responden)  $= 28$
- 5) Banyak kelas interval  $= 6$
- 6) Panjang kelas interval  $=$  $\frac{R}{BK}$  $-$ **18**

$$
\frac{-}{6} = 3
$$

7) Tingkat pencapaian responden Skor pengumpulan data  $= 2272$ Skor maksimal =  $100 \times 28 = 2800$ <br>Tingkat pencapaian =  $\frac{2272}{2800} \times 100 \%$ Tingkat pencapaian =  $= 0.8114 \times 100 \%$  $= 81,14$  %

Jadi klasifikasi pencapaian angket variabel Hasil belajar adalah sebesar 81,14% dengan kategori sangat kuat.

#### **4.Pengujian prasyarat analisis**

Data analisis yang dilakukan peneliti, antara lain sebagai berikut:

a. Uji Homogenitas

Uji homogenitas ini menggunakan *Test of homogeneity of variance*. Asumsi yang mendasari dalam analisis varian (Anova) adalah bahwa varian dari populasi adalah sama. Langkah-langkah uji homogenitas pada program SPSS, adalah sebagai berikut:

- 1)Setelah program IBM SPSS Statistic 20 terbuka.
- 2)Masukkan seluruh data yang diteliti kedalam data SPSS Statistic.
- 3)Klik menu *Analyze,* lalu klik *Compare Means.*
- 4)Setelah klik *Compare Means*, selanjutnya klik *One – Way ANOVA* .
- 5)Pada *Dependent List* masukkan Variabel bebas (X) dengan cara mengklik variabel bebas dan menekan tanda panah.
- 6)Pada *Factor* masukkan Variabel terikat (Y) dengan cara mengklik variabel terikat dan menekan tanda panah, lalu klik *Options*.
- 7)Setelah muncul kotak dialog *One-Way ANOVA:Options* di kolom *Statistics* klik *Homogeneity of variance test*.
- 8)Pada kolom *Missing Values* klik *Exclude cases analysis by analysis*.
- 9)Kemudian klik *Continue* untuk kembali kemenu sebelumnya.
- 10) Lalu klik *OK*.

Berdasarkan hasil uji coba dengan menggunakan *Test of homogeneity of variance*, maka di dapat nilai signifikansi untuk variabel motivasi belajar dan lingkungan belajar > 0,05 yaitu 0,504 dan 0,227 yang memiliki arti bahwa kedua variabel sama atau homogen.

b. Uji Normalitas

Uji normalitas dalam penelitian ini menggunakan uji *One Sample Kolmogorov-Smirnov* yang berguna untuk mengetahui distribusi data normal atau tidak. Langkah-langkah uji normalitas pada program SPSS, adalah sebagai berikut:

- 1)Setelah program IBM SPSS Statistic 20 terbuka.
- 2)Masukkan seluruh data yang diteliti kedalam data SPSS Statistic.
- 3)Klik menu Analyze pada toolbar, kemudian arahkan kursor kepada menu *Non-parametric Test*, lalu pilih dan klik *Legaci Dialog*, dan kemudian pilih submenu *1\_Sample K-S.*
- 4)Setelah tampil kotak dialog *One Sample Kolmogorov-Smirnov Test,* pada bagian *Test Variabel List* , masukkan variabel bebas (X) dan variabel terikat (Y) kedalam kotak menu *Test*

*Variable List,* lalu pada menu *Test Distribution* arahkan dan klik hingga tanda centang  $(\sqrt{)}$  pada menu *Normal* tampil.

5)Terakhir klik Ok untuk mengakhiri perintah dan melihat tampilan *Output*.

Berdasarkan hasil uji coba dengan menggunakan uji *One Sample Kolmogorov-Smirnov*, maka didapat skor untuk ketiga variabel > 0,05 yaitu 0,671; 0,631; dan 0,655 yang memiliki arti data dari seluruh variabel berdistribusi normal.

#### c. Uji Linieritas

Uji linieritas digunakan sebagai prasyarat statistik parametrik khususnya dalam analisis korelasi atau korelasi linear yang termasuk dalam hipotesis assosiatif. Pengujian ini dilakukan dengan menggunakan uji *test for linearity* pada taraf signifikansi 0,05. Langkah-langkah uji linearitas pada program SPSS, adalah sebagai berikut:

1)Setelah program IBM SPSS Statistic 20 terbuka.

- 2)Masukkan seluruh data yang diteliti kedalam data SPSS Statistic.
- 3)Klik menu *Analyze,* lalu klik *Compare Means.*
- 4)Setelah klik *Compare Means*, selanjutnya klik *Means*.
- 5)Setelah tampil kotak dialog *Means*, pada *Dependent List* masukkan Variabel terikat (Y) dengan cara mengklik variabel terikat dan menekan tanda panah.
- 6)Pada *Independent List* masukkan Variabel bebas (X) dengan cara mengklik variabel bebas dan menekan tanda panah.
- 7)Langkah berikutnya klik menu *Options*, pada *Statistik for First Layer* pilih dan klik *Test of Linearity*, kemudian klik *Continue*.
- 8)Setelah tampil kotak dialog *Means:Options*, Pada bagian *Statistics for First Layer* arahkan dan klik hingga tanda centang (√) pada menu *Test for Linearity* tampil.
- 9)Langkah berikutnya klik *Continue* untuk kembali kemenu sebelumnya. Langkah terakhir adalah klik *OK* untuk mengakhiri perintah.

Berdasarkan hasil uji coba dengan menggunakan uji *test for linearity*, maka di dapat nilai signifikansi untuk kedua variabel X terhadap variabel Y  $> 0.05$  yaitu 0,377 dan 0,578 yang memiliki arti terdapat hubungan linear secara signifikansi antara variabel  $X_1$  terhadap Y dan  $X_2$ terhadap Y.

d. Uji Multikolonearitas

Uji *Multikolonieritas* dilakukan untuk memastikan apakah di dalam sebuah model *regresi* ada hubungan yang *linear* atau hubungan yang kuat antara satu [variabel bebas](https://www.statistikian.com/2012/10/variabel-penelitian.html) atau variabel prediktor dengan variabel prediktor lainnya. Berdasarkan hasil uji coba yang dilakukan, maka didapat nilai Tolerance kedua variabel yakni 0,973 > 0,10.

Sementara itu, nilai VIF dari kedua variabel yakni 1,028 < 10. Maka dari hasil uji coba tersebut kedua variabel dinyatakan tidak terjadi Multikolinieritas.

#### **5.Pengujian Hipotesis**

Pada pengujian hipotesis, dibagi menjadi tiga tahap yaitu hipotesis pertama menggunakan teknik analisis regresi simultan menggunakan Uji-F, hipotesis kedua dan ketiga, dilakukan dengan menggunakan uji keberartian korelasi digunakan teknik analisis regresi ganda parsial dengan menggunakan uji-t dan melihat nilai signifikansi. a. Hipotesis Pertama

Hipotesis pertama, diuji dengan menggunakan uji regresi simultan menggunakan Uji-F dengan ketentuan hasil uji coba  $H_0$  diterima  $H_a$  ditolak jika  $t<sub>hitung</sub> \leq t<sub>table</sub>$  dan signifikansi > 0,05. Berdasarkan hasil pengujian variabel  $X_1$  dan  $X_2$  secara bersamasama berkontribusi terhadap diperoleh kontribusi atau sumbangan sebesar 63,4%.

b. Hipotesis Kedua

Hipotesis kedua diuji dengan menggunakan uji regresi secara parsial menggunakan Uji-T dengan ketentuan hasil uji coba H<sub>o</sub> diterima H<sub>a</sub> ditolak jika  $t<sub>hitung</sub> \leq t<sub>table</sub>$  dan signifikansi > 0,05. Berdasarkan hasil pengujian hipotesis Motivasi Belajar  $(X_1)$ terhadap Hasil Belajar (Y), maka diperoleh kontribusi atau sumbangan sebesar 23,8%.

c. Hipotesis Ketiga

Hipotesis ketiga diuji dengan menggunakan uji regresi secara parsial menggunakan Uji-T dengan ketentuan hasil uji coba H<sub>o</sub> diterima H<sub>a</sub> ditolak jika  $t<sub>hitung</sub> \leq t<sub>table</sub>$  dan signifikansi > 0,05. Berdasarkan hasil pengujian hipotesis variabel  $X_2$  terhadap Y, maka diperoleh kontribusi atau sumbangan sebesar 31,2%.

Berdasarkan hasil dari analisis peneliti tentang deskripsi data diketahui tingkat pencapaian responden pada variabel motivasi belajar memiliki persentase kontribusi sebesar 78,32%, pada variabel lingkungan belajar memiliki persentase kontribusi sebesar 50,71%, dan pada variabel hasil belajar memiliki persentase kontribusi sebesar 81,14%. Maka peneliti mengambil kesimpulan bahwa motivasi belajar, lingkungan belajar, dan hasil belajar siswa SMK Negeri 1 Cot Girek termasuk dalam kategori kuat. Motivasi belajar dan Lingkungan belajar siswa yang termasuk dalam golongan kuat ini, telah memberi kontribusi terhadap hasil belajar siswa SMK Negeri 1 Cot Girek pada mata pelajaran Desain Grafis.

#### **KESIMPULAN**

Berdasarkan pernyataan yang telah dijabarkan diatas, maka menghasilkan persentase dari setiap variabel, yaitu :

# VOTEKNIKA**Vol.7, No.1, Maret 2019**

- 1. Kontribusi yang diberikan dari kedua variabel secara bersama-sama sebanyak 63,4% memberikan arti bahwa kedua variabel sangat berperan penting dimana semakin baik motivasi belajar dan lingkungan belajar siswa, maka hasil belajar yang akan didapat oleh siswa akan semakin baik dan memuaskan.
- 2. Kontribusi yang diberikan dari pada variabel  $X_1$ sebanyak 23,8% memberikan arti motivasi belajar siswa dalam mengikuti proses belajar mengajar yang sedang dilaksanakan sangat mempengaruhi hasil belajar yang akan dicapai.
- 3. Sedangkan kontribusi yang diberikan dari variabel  $X_2$  sebanyak 31,2% memberikan arti bahwa<br>lingkungan belajar disekitar siswa dalam lingkungan belajar disekitar mengikuti proses belajar mengajar memiliki peran yang sangat penting dalam mempengaruhi hasil belajar yang akan dicapai oleh siswa.

### **SARAN**

- 1. Kepada para pendidik, hendaknya dapat membuat lingkungan yang nyaman dalam proses belajar mengajar sehingga siswa dapat termotivasi untuk belajar dan tidak merasa bosan apabila pembelajaran sedang dilaksanakan.
- 2. Kepada siswa, motivasi belajar dapat tumbuh dari keinginan kita untuk mengetahui sesuatu yang belum kita pahami dan membuat sesuatu itu menjadi bermanfaat bagi diri kita dan orang di sekitar kita.

## **DAFTAR PUSTAKA**

- [1] Erry Furqan, Kasman Rukun, & Yusri Abdul Hamid. (2016). *Kontribusi Minat Belajar Dan Gaya Belajar Terhadap Hasil Belajar Melakukan Instalasi Perangkat Jaringan Lokal (LAN) Siswa Kelas 1 TKJ SMK Negeri 1 Lhoksukon*. Jurnal Vokasional Teknik Elektronika dan Informatika, 4(1).
- [2] M Dalyono. 2009. *Psikologi Pendidikan*. Jakarta. Rineka Cipta.
- [3] Permendikbud. 2016. UU RI No.23 tahun 2016 tentang *Standar penilaian pendidikan*. Jakarta.
- [4] Rita Mariyana, dkk. 2010. *Pengelolaan Lingkungan Belajar*. Jakarta: Kencana Media Group.
- [5] Saifuddin Azwar. 2012. *Reliabilitas Dan Validitas*. Pustaka Pelajar, Yogyakarta.
- [6] Syofian Siregar. (2017). *Metode Penelitian Kuantitatif Dilengkapi Dengan Perbandingan Perhitungan Manual & SPSS*. Jakarta : kencana Media Group.